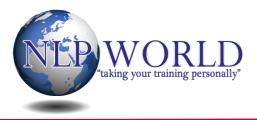

#### 1. How would you rate your current level satisfaction in the following areas of your life from 0-10?

**Business/ Career** 

Finances

Health

Family and Friends

Romance

Personal Growth

Fun and Recreation

**Physical Environment** 

# 2. What is meant by the "physiology of excellence" and why is it important?

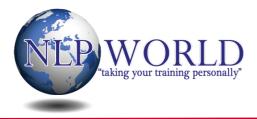

## 3. What are the 9 keys to achievable outcomes?

(see page 13 of the NLP world manual for help)

 1.

 2.

 3.

 4.

 5.

 6.

 7.

 8.

 9.

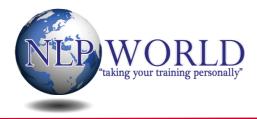

## **GOAL SETTING EXERCISE**

Use the spaces below to create some SMART goals for yourself

### 4. What specifically do you want?

5. Where are you now in relation to this goal?

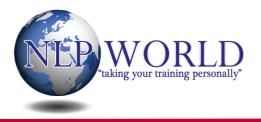

## 6. What will you see, hear, feel etc... when you have it?

7. How will you know when you have it?

### 8. What will this outcome get for you or allow you to do?

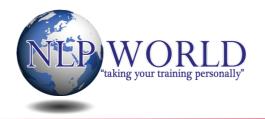

#### 9. Is it only for you? I.e. Is it self-initiated and selfmaintained?

#### 10. Where, when, how and with whom do you want it?

## 11. What resources do you have now and what resources do you need to achieve your outcome?

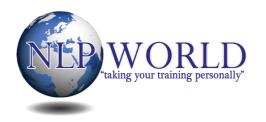

## 12. Have you ever had or done this before?

## 13. For what purpose do you want this?

### 14. What will you lose or gain if you have it?